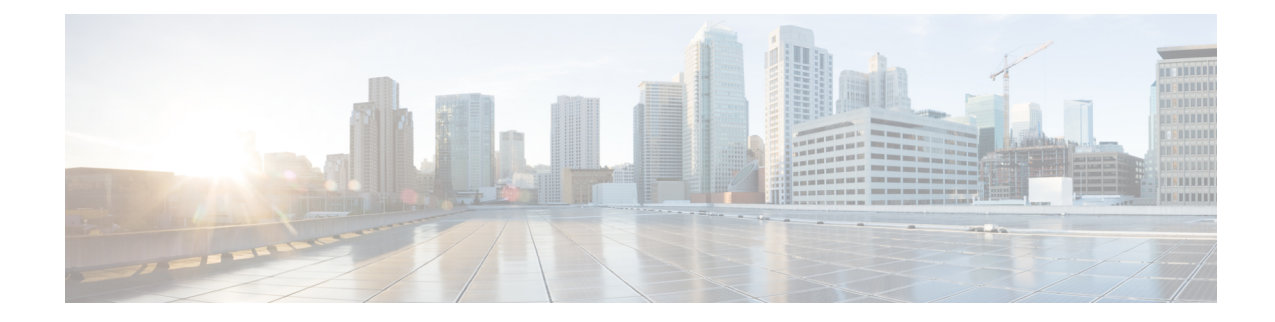

# **PCC-AF-Service Configuration Mode Commands**

An Application Function (AF) provides Application (layer 7) proxies for client server applications. It also provides enforcement of operator and subscriber QoS, Charging, and Security policies to subscriber session and represents the network element that supports applications that require dynamic policy and/or charging control. In the IMS model, the AF is implemented by the Proxy Call Session Control Function (P-CSCF).

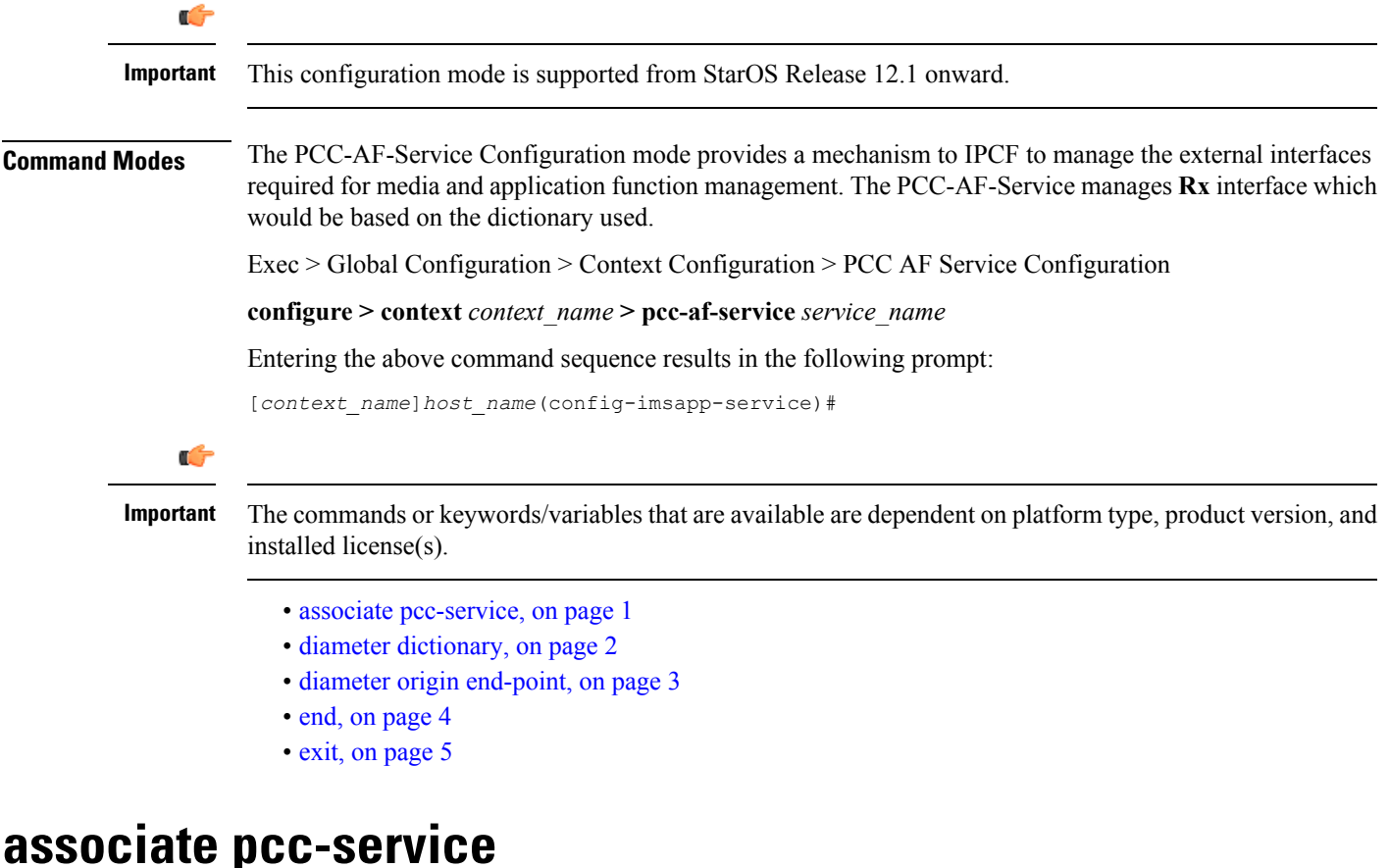

### <span id="page-0-0"></span>This command is used to associate a pre-configured PCC-Service with a PCC-AF-Service for IPCF configuration.

**Product** IPCF

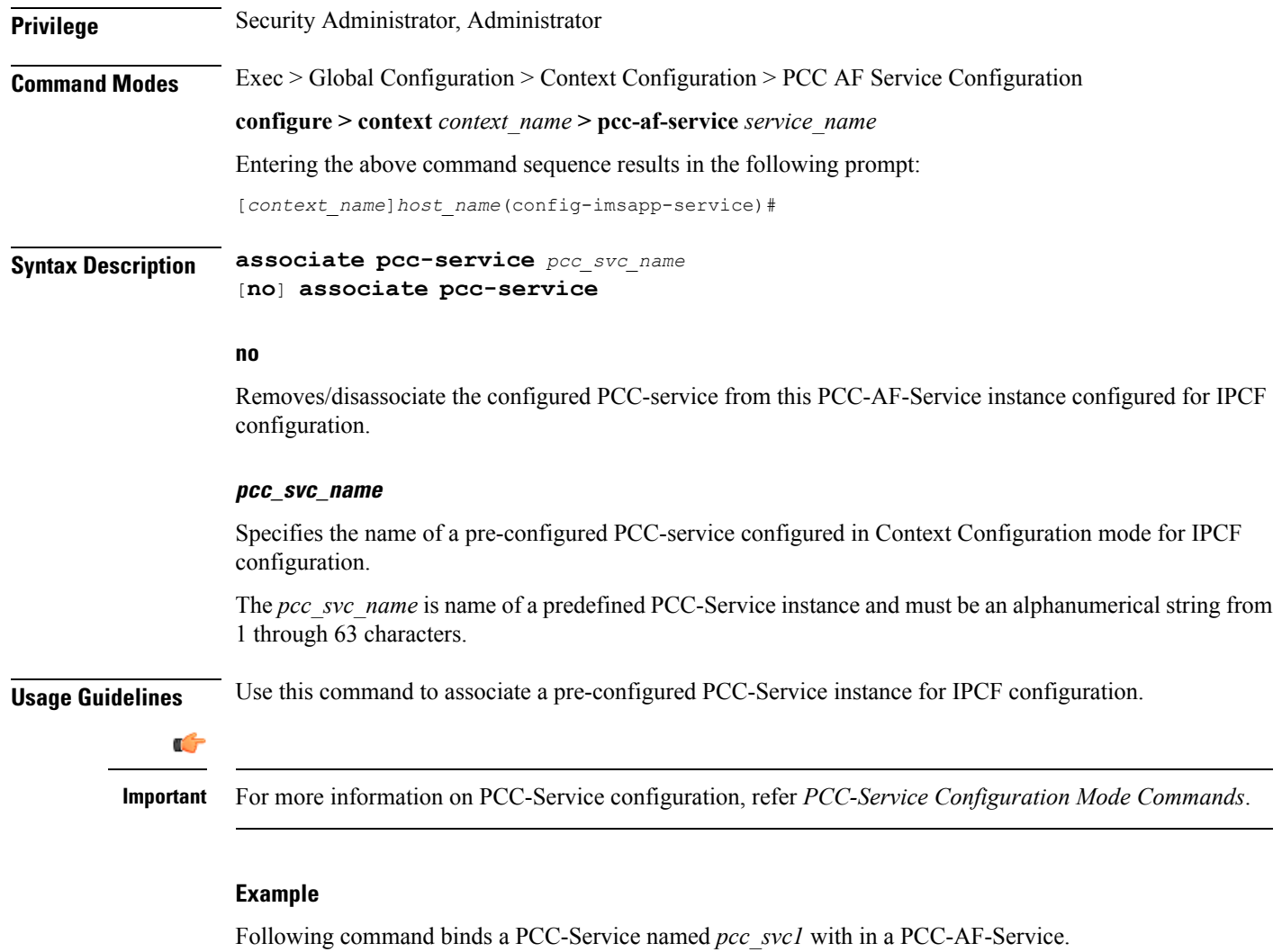

**associate pcc-service** *pcc\_svc1*

Following command removes an associated PCC-Service named *pcc\_svc1* from a PCC-AF-Service.

**no associate pcc-service** *pcc\_svc1*

## <span id="page-1-0"></span>**diameter dictionary**

This command is used to assign a Diameter dictionary for **Rx** messaging with a PCC-AF-Service for IPCF configuration.

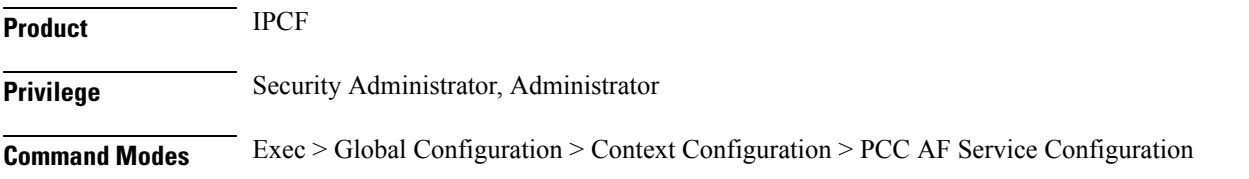

Ш

#### **configure > context** *context\_name* **> pcc-af-service** *service\_name*

Entering the above command sequence results in the following prompt:

[*context\_name*]*host\_name*(config-imsapp-service)#

**Syntax Description diameter dictionary** {**r8-standard** <sup>|</sup> **standard**} **default diameter dictionary**

#### **default**

Sets the Diameter **Rx** dictionary to default dictionary **r8-standard** (3GPP Rel. 8 standard) for a PCC-AF-Service instance configured for IPCF configuration.

#### **r8-standard**

Default: Enabled

Sets the Diameter **Rx** dictionary to be used by a PCC-AF-Service instance configured for IPCF configuration over **Rx** interface to 3GPP Rel. 8 standard.

#### **standard**

Default: Disabled

Sets the Diameter **Rx** dictionary to be used by a PCC-AF-Service instance configured for IPCF configuration over **Rx** interface to 3GPP Rel. 7 standard.

**Usage Guidelines** Use this command to configure the PCC-AF-Service to determine which of the 3GPP dictionary to be used for **Rx** interface messaging for media and application function management.

#### **Example**

Following command setsthePCC-AF-Service to use 3GPP Rel. 8 standard dictionary for **Rx** interface and application function management related messaging in a PCC-AF-Service.

**default diameter dictionary**

### <span id="page-2-0"></span>**diameter origin end-point**

This command is used to bind/associate a pre-configured Diameter host/realm (AF) over **Rx** interface with a PCC-AF-Service to be used for subscriber service control and AF profile management.

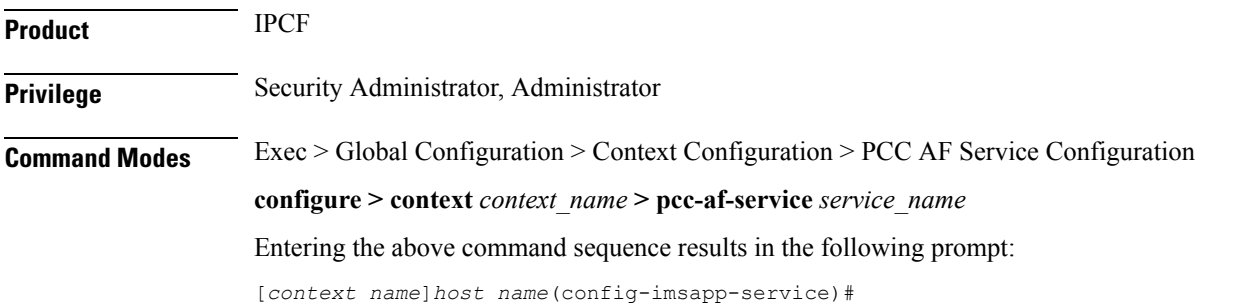

L

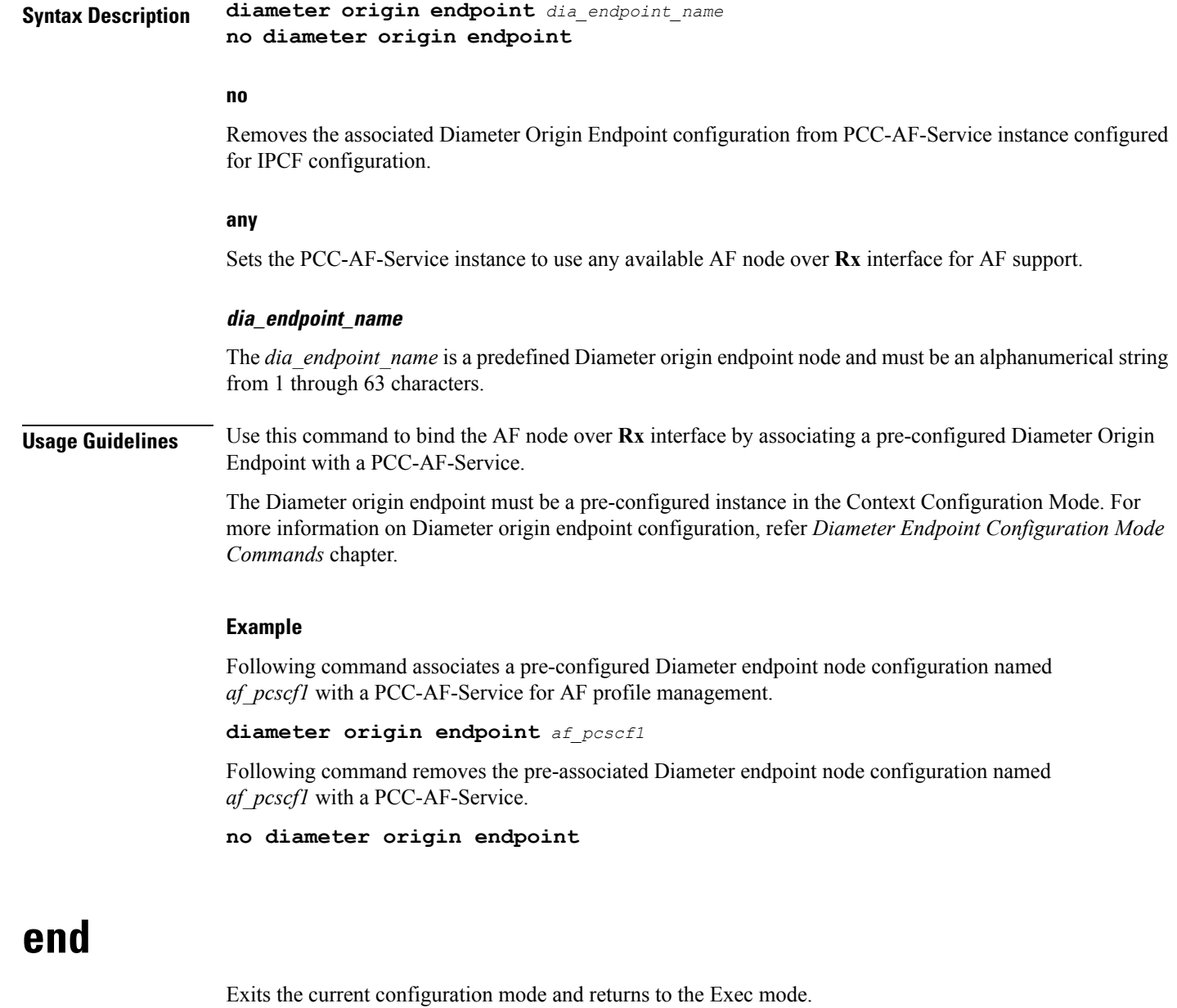

<span id="page-3-0"></span>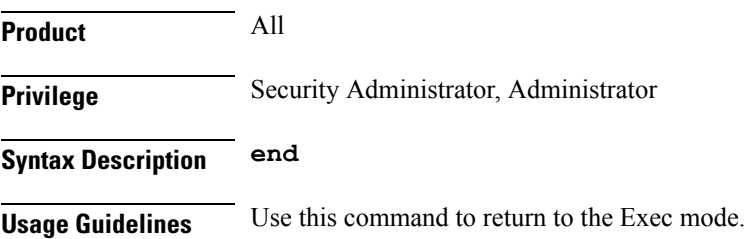

### <span id="page-4-0"></span>**exit**

I

Exits the current mode and returns to the parent configuration mode.

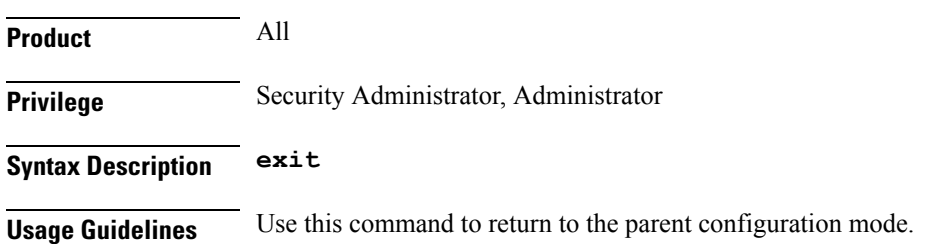

L

٠